## 軟體協助論文寫作工具 教師:曾國尊

## Chap 09 論文本文(複製格式)

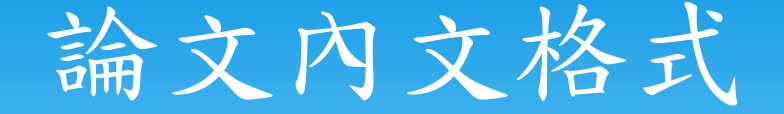

- 中文標楷體(英文為Times New Roman) 12級字體
- 1.5倍行高
- 左右對齊
- 第一行縮排兩字元
- \* 文中數學式須繕打清楚,其後標明序號於圓括弧內, 並於每ㄧ式上下各空一行。

## 論文章節格式

- 章節標題用標楷體16級粗體字
- 置中
- 以中文數字編號(第一章、第二章)
- 節與小節則從文稿之左緣開始
- 分別用標楷體14級粗體字及楷體12級粗體字
- \* 以數字編號(1.1、1.2..; 1.1.1、1.1.2..)

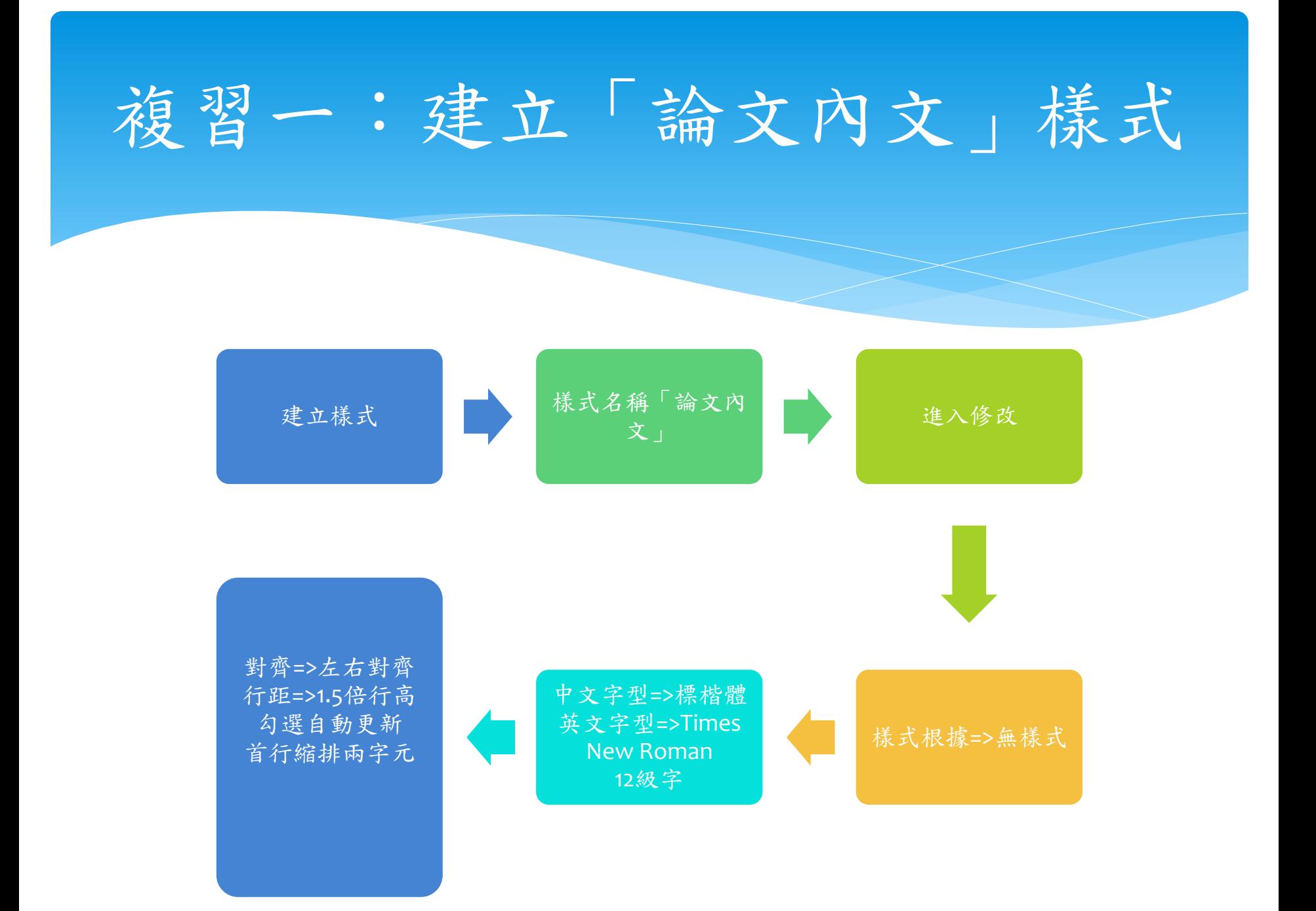

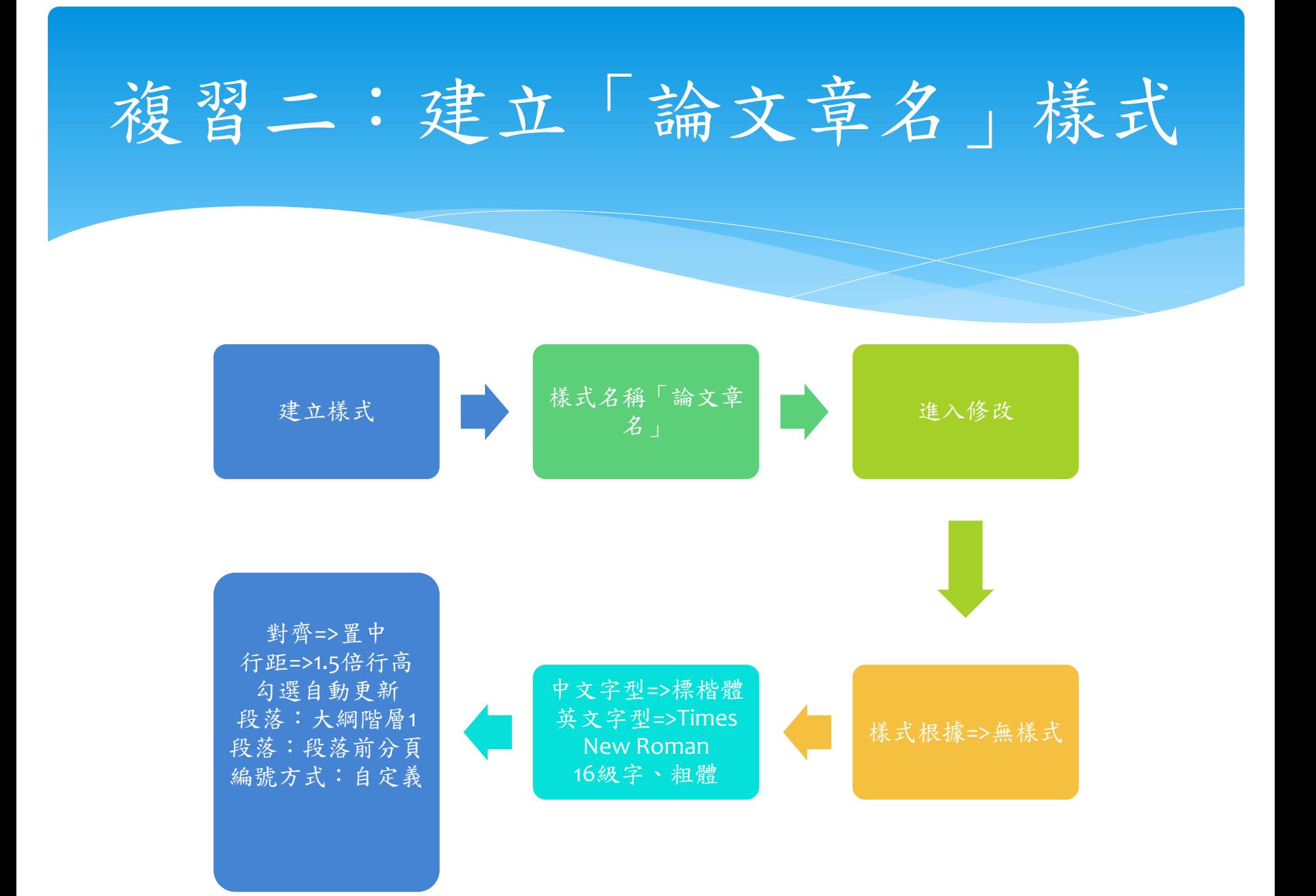

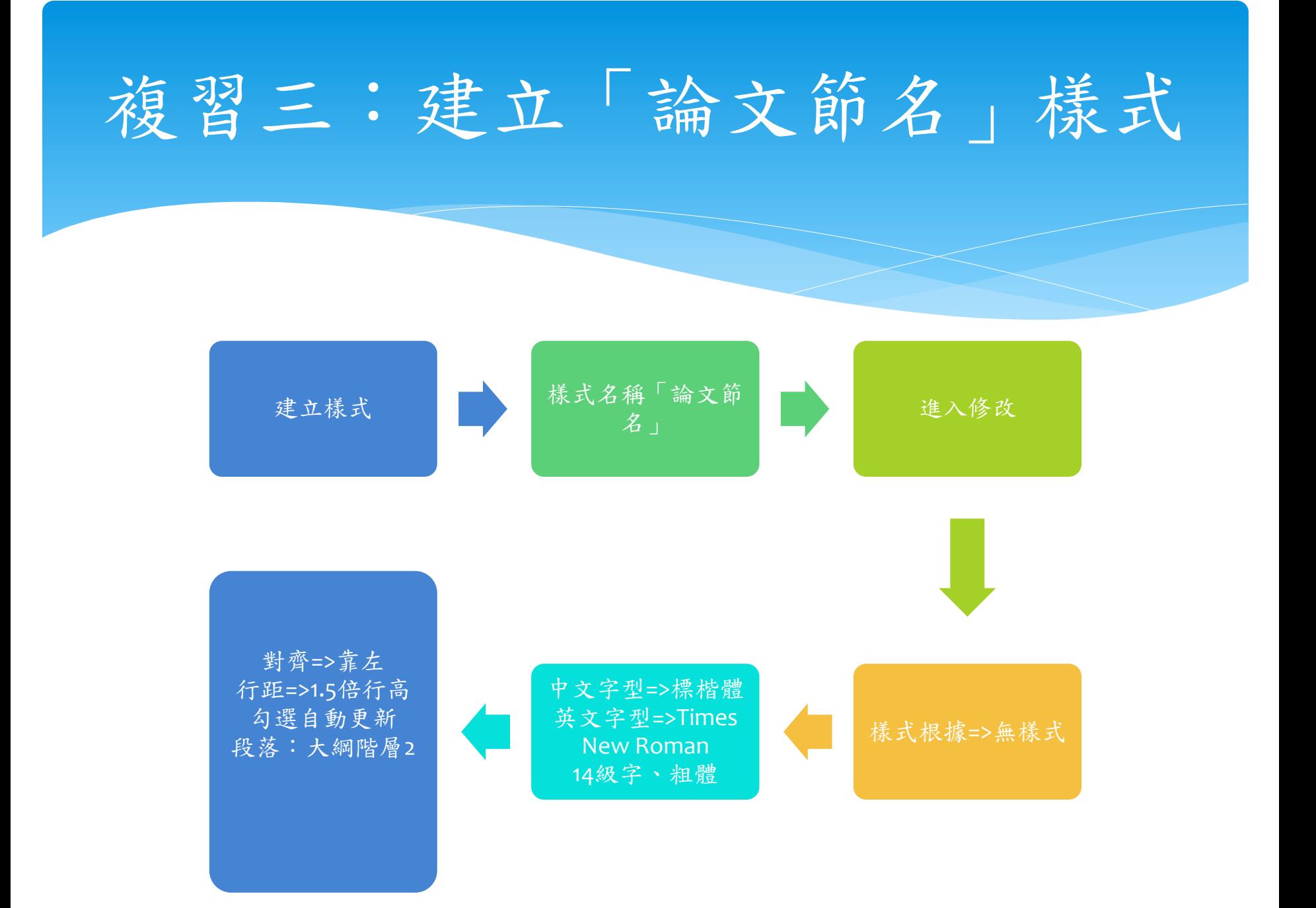

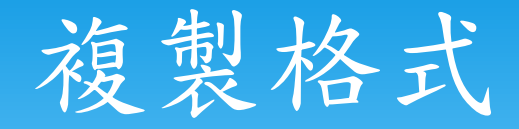

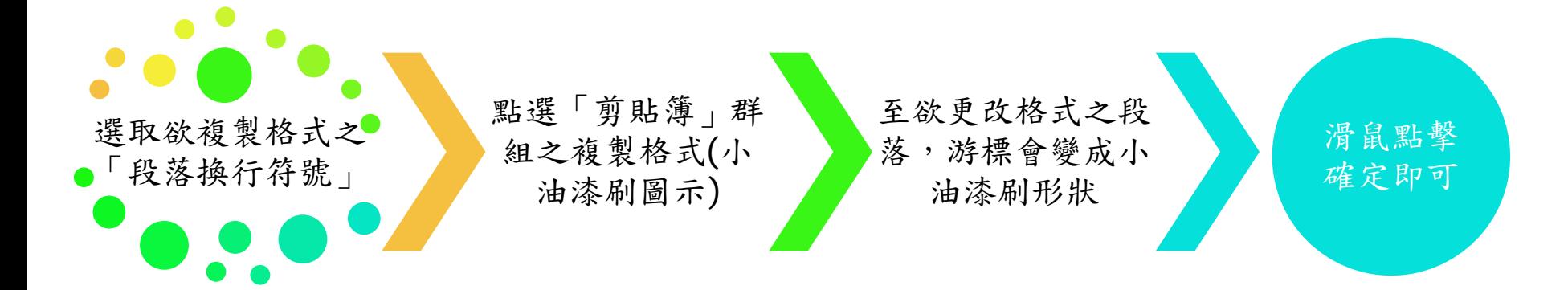

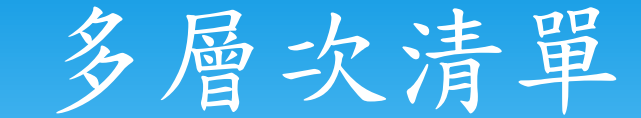

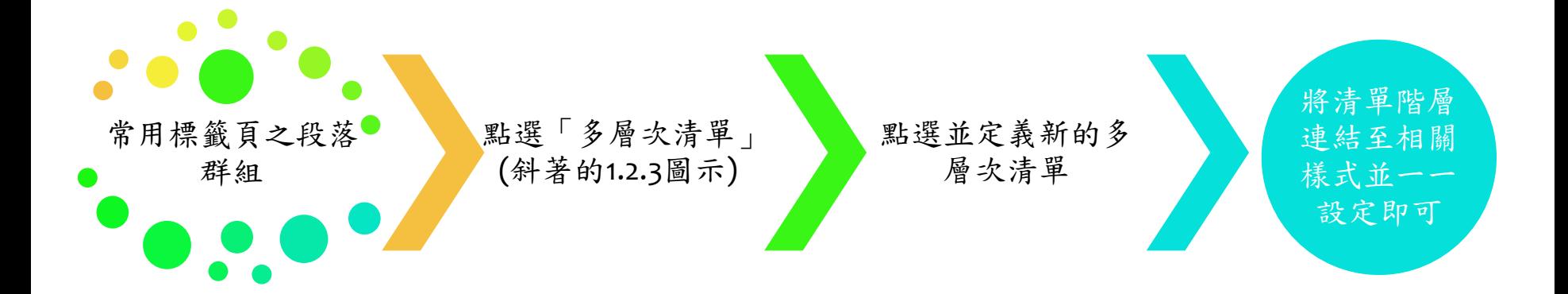